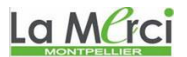

1<sup>ère</sup> spé

### **ère spé** *Notre Dame de La Merci* **Janvier 2024**

#### **Contrôle de Mathématiques sur les suites numériques et python**

*Une gamme de piano correspond à une suite de notes correspondant à un même mode, soit mineur soit majeur. Une octave commence par la dernière note de la gamme. Celle-ci est inférieure si la gamme de piano est descendante et supérieure, si celle-ci est montante. Autrement dit, une gamme de piano se définit en une suite ordonnée de différents niveaux de tonalités.*

#### **Première partie**

**Exercice 1** Etudier le sens de variation des suites  $(u_n)$  définies ci-dessous : *(9 points)* 

a) 
$$
u_n = -n^2 + 8n + 6
$$
  $(n \in \mathbb{N})$  (sans utilize de fonction associée)

b) 
$$
u_n = \frac{2n+4}{5n+9}
$$
  $(n \in \mathbb{N})$  (sans utilize de fonction associée)  
c)  $u_n = \frac{0,7^n}{20n}$   $(n \in \mathbb{N})$ 

#### **Deuxième partie sur feuille en utilisant uniquement votre ordinateur**

#### **Exercice 2**

On considère une suite u définie pour tout  $n \in \mathbb{N}$ .

On admet que la suite u est strictement croiss

- 1) Quelle est la suite étudiée dans le progr
- 2) Que fait le programme ci-contre ?
- 3) En utilisant votre calculatrice, détermine qui vous plaira les valeurs renvoyées par ce programme. print("la valeur du rang cherché est :" , u)

#### **Exercice 3** *(3 points)*

On considère la suite  $(u_n)$  définie par récurrence par :  $\begin{bmatrix} u_0 \\ u_1 \end{bmatrix}$ 1 100  $n+1 = 0, 8u_n + 2$ *u*  $u_{n+1} = 0, 8u$  $\mu_0 =$  $\begin{cases} 0 \\ u_{n+1} = 0, 8u_n + 2 \end{cases}$ .

On admet que la suite  $(u_n)$  est strictement décroissante pour tout  $n \in \mathbb{N}$ .

Ecrire un programme qui détermine à partir de quel rang tous les termes de la suite deviennent inférieurs à 10,001.

#### **Exercice 4** *(3 points)*

On considère la suite  $(u_n)$  définie par récurrence par :  $\begin{bmatrix} u_1 \\ u_2 \end{bmatrix}$ 1 3  $u_{n+1} = 2u_n + 3$ *u*  $u_{n+1} = 2u$  $\left\lceil u_1 \right\rceil$  $\begin{cases} 1 \\ u_{n+1} = 2u_n + 3 \end{cases}$ 

Ecrire un programme qui calcule les 10 premiers termes de cette liste et les sauvegarde dans une liste que l'on affichera à la fin du programme.

#### **Exercice 5 :** *(2 points)*

Ecrire un programme permettant de calculer la somme :

$$
\frac{5}{1^3} + \frac{5}{2^3} + \frac{5}{3^3} + \dots + \frac{5}{1000^3}
$$

Donner une valeur approchée avec 6 décimales.

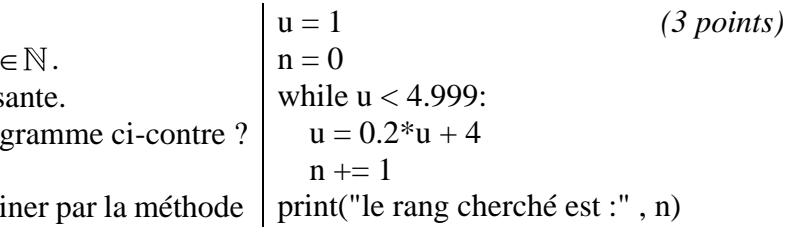

La MCrci

*M. Quet – pas d'utilisation commerciale svp*

*Notre Dame de La Merci* **Janvier 2024** 

1<sup>ère</sup> spé

**c)**

**Contrôle de Mathématiques sur les suites numériques – CORRIGE – M. Quet Première partie**

**Exercice 1** *Etudier le sens de variation des suites u<sup>n</sup> définies ci-dessous :*

a) 
$$
u_n = -n^2 + 8n + 6
$$
  $(n \in \mathbb{N})$  (sans utilize de fonction associée)

$$
n = -n^2 + 8n + 6 \quad (n \in \mathbb{N}) \quad \text{(sans utilise the fonction associé)}
$$
\n
$$
u_{n+1} - u_n = \left(-(n+1)^2 + 8(n+1) + 6\right) - \left(-n^2 + 8n + 6\right)
$$
\n
$$
= -n^2 - 2n - 1 + 8n + 8 + 6 + n^2 - 8n - 6
$$
\n
$$
= -2n + 7
$$

$$
= -n^2 - 2n - 1 + 8n + 8 + 6 + n^2 - 8n - 6
$$
  
\n
$$
= -2n + 7
$$
  
\n
$$
u_{n+1} - u_n < 0 \Leftrightarrow -2n + 7 < 0 \Leftrightarrow -2n < -7 \Leftrightarrow \frac{-2n}{-2} > \frac{-7}{-2} \Leftrightarrow n > \frac{7}{2}
$$
  
\nDonc pour  $n \ge 4$ : la suite  $(u_n)$  est strictement décroissante.  
\nNB : certains ont résonné autrement en écrivant :  
\n
$$
u_{n+1} - u_n > 0 \Leftrightarrow -2n + 7 > 0 \Leftrightarrow -2n > -7 \Leftrightarrow \frac{-2n}{-2} < \frac{-7}{-2} \Leftrightarrow n < \frac{7}{2}
$$

NB : certains ont résonné autrement en écrivant :

ur *n* ≥ 4 : la suite (*u<sub>n</sub>*) est strictement décroissante.  
tains ont résonné autrement en écrivant :  

$$
u_{n+1} - u_n > 0 \Leftrightarrow -2n + 7 > 0 \Leftrightarrow -2n > -7 \Leftrightarrow \frac{-2n}{-2} < \frac{-7}{-2} \Leftrightarrow n < \frac{7}{2}
$$
  
 $\Rightarrow$ cela signifie que la suite (*u<sub>n</sub>*) est strictement croissante pour *n* < 4 seulement.

**b)** 
$$
u_n = \frac{2n+4}{5n+9} \quad (n \in \mathbb{N})
$$
 (sans utilise the fonction associée)  
\n
$$
u_{n+1} - u_n = \frac{2(n+1)+4}{5(n+1)+9} - \frac{2n+4}{5n+9} = \frac{2n+2+4}{5n+5+9} - \frac{2n+4}{5n+9} = \frac{2n+6}{5n+14} - \frac{2n+4}{5n+9} = \frac{2n+6}{5n+14} \times \frac{5n+9}{5n+9} - \frac{2n+4}{5n+9} \times \frac{5n+14}{5n+9} = \frac{10n^2+18n+30n+54}{(5n+14)(5n+9)} - \frac{10n^2+28n+20n+56}{(5n+14)(5n+9)} = \frac{(10n^2+18n+30n+54)-(10n^2+28n+20n+56)}{(5n+14)(5n+9)} = \frac{10n^2+18n+30n+54-10n^2-28n-20n-56}{(5n+14)(5n+9)} = \frac{10n^2+18n+30n+54-10n^2-28n-20n-56}{(5n+14)(5n+9)} = \frac{-2}{(5n+14)(5n+9)}
$$
  
\n $n \in \mathbb{N}$  donc:  $5n+14 > 0$  et  $5n+9 > 0$ 

 $5n+14 > 0$  et  $5n+9 > 0$ 

Ainsi :  $u_{n+1} - u_n < 0$  et la suite  $(u_n)$  est strictement décroissante pour tout  $n \in \mathbb{N}$ .

*n* 0,7 20 1 0,7 20 20 0,7 0,7 0,7 0,7 \* *<sup>u</sup> <sup>n</sup> n n n n u n n n n <sup>n</sup>* 1 1 20 *n u n n n n* 0,7 20 1 0,7 20 1 0,7 1 1 0,7 *n <sup>n</sup> n n <sup>n</sup>* 1 0,7 *n* 1 *n* 20 *n* \* 0,7 1 *n n* 1 *n* donc : 0,7 1 *nnn n* 1 0,7 1 *n n n* 1 *n* 0,7 0,7 1 *n n* 1 1 *n* 1 *u n* 1 1 *n u* 

Tous les termes de la suite  $(u_n)$  sont positifs, donc la suite  $(u_n)$  est strictement décroissante pour tout  $n \in \mathbb{N}^*$ .

# La Merci

# La Merc

*M. Quet – pas d'utilisation commerciale svp* **Deuxième partie sur feuille en utilisant votre ordinateur**

> $u = 1$  $n = 0$

**Exercice 2**

*On considère une suite u définie pour tout*  $n \in \mathbb{N}$ . *On admet que la suite u est strictement croissante. 1) Quelle est la suite étudiée dans le programme ci-contre ?*

La suite u est définie pour tout  $n \in \mathbb{N}$  par :

$$
u_0 = 1
$$
 et  $u_{n+1} = 0, 2u_n + 4$ .

while  $u < 4.999$ :  $u = 0.2 * u + 4$  $n + 1$ print("le rang cherché est :" , n) print("la valeur du rang cherché est :" , u)

*2) Que fait le programme ci-contre ?* Ce programme cherche le premier rang à partir duquel cette suite *u* croissante dépasse la valeur 4,999. Elle restitue également la première valeur de la suite dépassant 4,999.

*3) Exécuter ce programme et déterminer les valeurs renvoyées par ce programme.* On obtient :

le rang cherché est : 6 la valeur du rang cherché est : 4.999744

**Exercice 3** On considère la suite  $(u_n)$  définie par récurrence par :  $\begin{bmatrix} u_0 \\ u_1 \end{bmatrix}$ 1 100  $a_{n+1} = 0, 8u_n + 2$ *u*  $u_{n+1} = 0, 8u$  $\left[u_0\right]$  $\begin{cases} 0 \\ u_{n+1} = 0, 8u_n + 2 \end{cases}$ 

*On admet que la suite*  $(u_n)$  *est strictement décroissante pour tout*  $n \in \mathbb{N}$ .

*Ecrire un programme qui détermine à partir de quel rang tous les termes de la suite deviennent inférieurs à*  10,001*.*

 $u = 100$  $n = 0$ while  $u \ge 10.001$ :  $u = 0.8 * u + 2$  $n += 1$ print("le rang cherché est :" , n) print("la valeur du rang cherché est :" , u)

On obtient :

le rang cherché est : 52 la valeur du rang cherché est : 10.000822094671001 La MCrci

**Exercice 4** On considère la suite  $(u_n)$  définie par récurrence par :  $\begin{bmatrix} u_1 \\ u_2 \end{bmatrix}$ 1 3  $a_{n+1} = 2u_n + 3$ *u*  $u_{n+1} = 2u$  $\left\lceil u_1 \right\rceil$  $\begin{cases} 1 \\ u_{n+1} = 2u_n + 3 \end{cases}$ 

*Ecrire un programme qui calcule les 10 premiers termes de cette liste et les sauvegarde dans une liste que l'on affichera à la fin du programme.*

 $u = 3$  $n = 1$ liste  $= [3]$ for i in range $(2,11)$ :  $u = 2*u + 3$  $n + = 1$  liste.append(u) print(liste)

On obtient :

```
[3, 9, 21, 45, 93, 189, 381, 765, 1533, 3069]La M
```
La Merci

## **Exercice 5 :**

*Ecrire un programme permettant de calculer la somme :*

$$
\frac{5}{1^3} + \frac{5}{2^3} + \frac{5}{3^3} + \dots + \frac{5}{1000^3}
$$

*Donner une valeur approchée avec 6 décimales.*

 $S = 0$ for i in range $(1,1001)$ :  $S \leftarrow = 5/i^{**}3$  $print(S)$ 

On obtient :

6.010282018296714

# La Merci